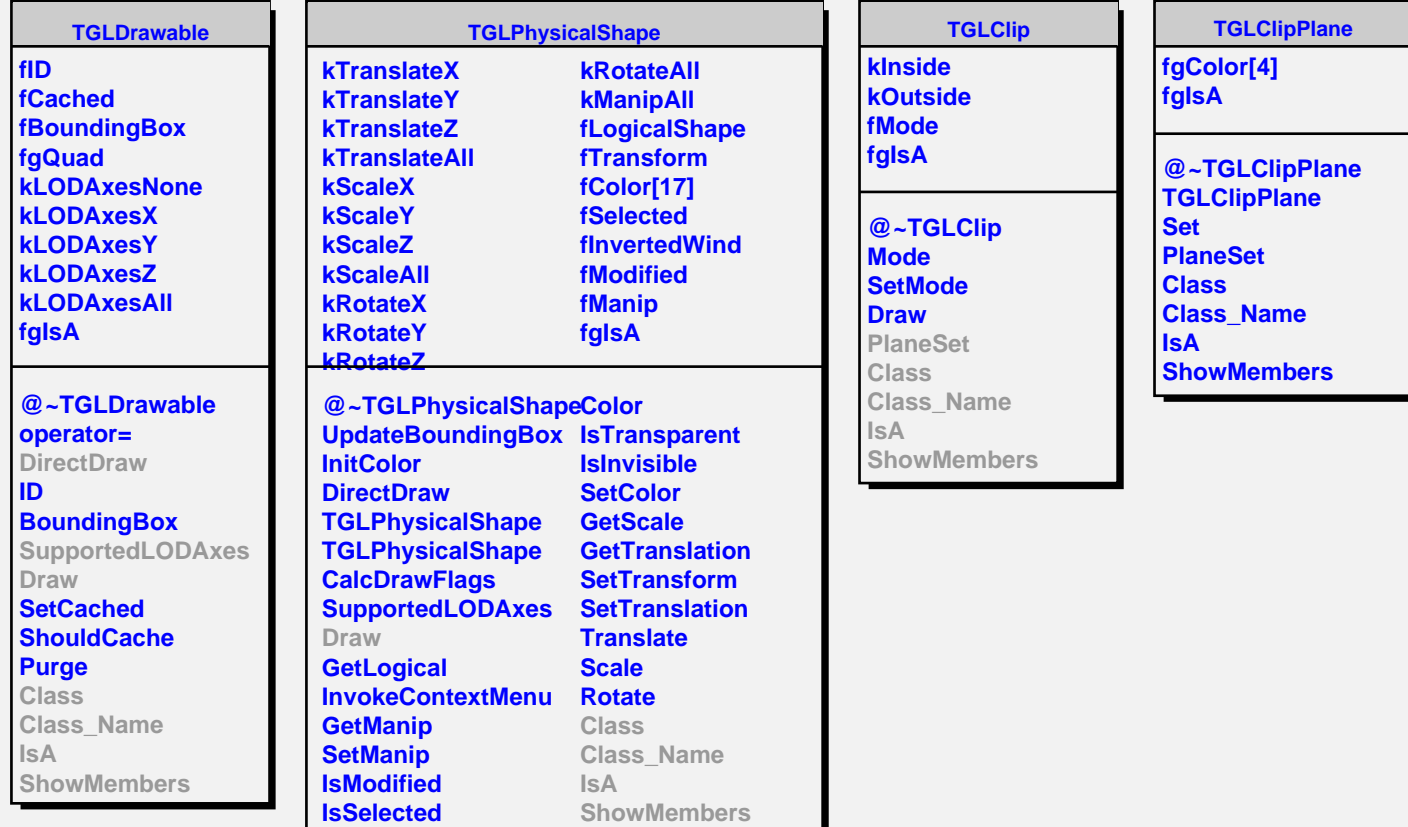

**Select**